# Package 'dosearch'

July 16, 2024

<span id="page-0-0"></span>Title Causal Effect Identification from Multiple Incomplete Data Sources

Version 1.0.11

Description Identification of causal effects from arbitrary observational and experimental probability distributions via do-calculus and standard probability manipulations using a search-based algorithm by Tikka, Hyttinen and Karvanen (2021) [<doi:10.18637/jss.v099.i05>](https://doi.org/10.18637/jss.v099.i05). Allows for the presence of mechanisms related to selection bias (Bareinboim and Tian, 2015) [<doi:10.1609/aaai.v29i1.9679>](https://doi.org/10.1609/aaai.v29i1.9679), transportability (Bareinboim and Pearl, 2014) <[http://ftp.cs.ucla.edu/pub/stat\\_ser/r443.pdf](http://ftp.cs.ucla.edu/pub/stat_ser/r443.pdf)>, missing data (Mohan, Pearl, and Tian, 2013) <[http://ftp.cs.ucla.edu/pub/stat\\_ser/r410.pdf](http://ftp.cs.ucla.edu/pub/stat_ser/r410.pdf)>) and arbitrary combinations of these. Also supports identification in the presence of context-specific independence (CSI) relations through labeled directed acyclic graphs (LDAG). For details on CSIs see (Corander et al., 2019) [<doi:10.1016/j.apal.2019.04.004>](https://doi.org/10.1016/j.apal.2019.04.004).

License GPL  $(>= 3)$ 

**Depends**  $R$  ( $>= 4.0$ )

Suggests covr, dagitty, DiagrammeR, DOT, igraph, knitr, mockr, rmarkdown, testthat  $(>= 3.0.0)$ 

Imports Rcpp

LinkingTo Rcpp

VignetteBuilder knitr

BugReports <https://github.com/santikka/dosearch/issues>

URL <https://github.com/santikka/dosearch>

Encoding UTF-8 NeedsCompilation yes RoxygenNote 7.3.2 Config/testthat/edition 3

LazyData true

```
Author Santtu Tikka [aut, cre] (<https://orcid.org/0000-0003-4039-4342>),
     Antti Hyttinen [ctb] (<https://orcid.org/0000-0002-6649-3229>),
     Juha Karvanen [ctb] (<https://orcid.org/0000-0001-5530-769X>)
```
Maintainer Santtu Tikka <santtuth@gmail.com>

Repository CRAN

Date/Publication 2024-07-16 09:50:02 UTC

# **Contents**

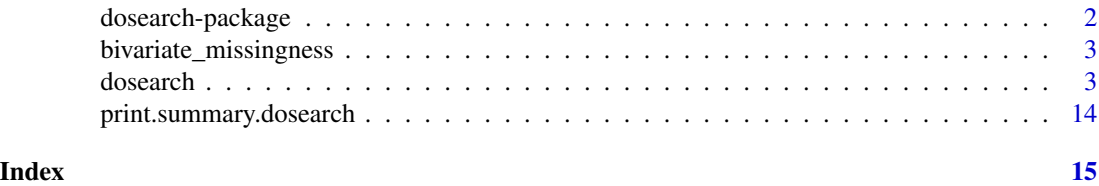

# dosearch-package *Causal Effect Identification from Multiple Incomplete Data Sources*

#### Description

Solves causal effect identifiability problems from arbitrary observational and experimental distributions using a heuristic search. Allows for the presence of advanced data-generating mechanisms. See Tikka et al. (2021) <doi:10.18637/jss.v099.i05> for further details.

#### See also

- The package vignette.
- [dosearch\(\)](#page-2-1) for instructions and various examples.
- <https://github.com/santikka/dosearch/issues/> to submit a bug report.

# Author(s)

Santtu Tikka, Antti Hyttinen, Juha Karvanen

# References

S. Tikka, A. Hyttinen and J. Karvanen. "Causal effect identification from multiple incomplete data sources: a general search-based approach." *Journal of Statistical Software*, 99(5):1–40, 2021.

#### See Also

Useful links:

- <https://github.com/santikka/dosearch>
- Report bugs at <https://github.com/santikka/dosearch/issues>

<span id="page-2-0"></span>bivariate\_missingness *Systematic Analysis of Bivariate Missing Data Problems*

#### Description

This data set contains the results of a systematic analysis of all missing data problems of two variables. Each problem is associated with a graph containing two vertices,  $X$  and  $Y$ , and their response indicators,  $R_X$  and  $R_Y$ .

#### Usage

data(bivariate\_missingness)

# Format

A data frame with 6144 rows and 8 variables:

graph the graph of the instance. nedges number of edges in the graph (directed and bidirected). **arrowXtoY** whether the graph contains an arrow from  $X$  to  $Y$  or not. **jointXY** identifiability of the joint distribution of  $X$  and  $Y$ **marginX** identifiability of the marginal distribution of  $X$ . **marginY** identifiability of the marginal distribution of  $Y$ . **YcondX** identifiability of the conditional distribution of  $Y$  given  $X$ . **YdoX** identifiability of the causal effect of  $X$  on  $Y$ .

## Source

Tikka et al. <https://arxiv.org/abs/1902.01073>

<span id="page-2-1"></span>dosearch *Identify a Causal Effect from Arbitrary Experiments And Observations*

#### **Description**

Identify a causal query from available data in a semi-Markovian causal model described by a graph that is a directed acyclic graph (DAG) or a labeled directed acyclic graph (LDAG). In a semi-Markovian causal model, each unobserved variable has exactly two children and they are denoted by bidirected edges. For DAGs, special mechanisms related to transportability of causal effects, recoverability from selection bias and identifiability under missing data can also be included. See 'Details' for the syntax of each argument. Note that all character type arguments are case-sensitive.

is\_identifiable returns the a logical value describing the identifiability of a causal query of an object of class dosearch.

get\_formula returns the identifying formula describing a causal query of an object of class dosearch. If no formula is available, returns NULL.

get\_derivation returns the derivation of a causal query of an object of class dosearch. If no derivation is available, returns NULL.

get\_benchmark returns the benchmarking information of an object of class dosearch. If no benchmark is available, returns NULL.

# Usage

```
dosearch(
 data,
  query,
  graph,
  transportability = NULL,
  selection_bias = NULL,
 missing_data = NULL,
 control = list()\lambda## S3 method for class 'dosearch'
summary(object, ...)
## S3 method for class 'dosearch'
plot(x, \ldots)## S3 method for class 'dosearch'
print(x, max_{chars} = 300L, ...)is_identifiable(x)
get_formula(x, run_again = FALSE)
get_derivation(x, run_again = FALSE, draw_all = FALSE)
get_benchmark(x, run_again = FALSE, include_rules = FALSE)
```
#### Arguments

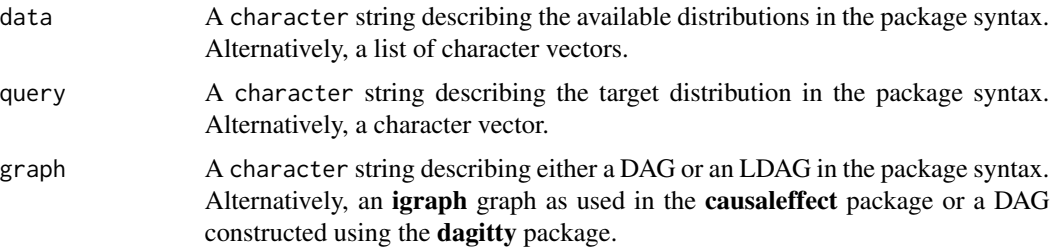

#### <span id="page-4-0"></span>dosearch 500 to 300 million of the state of the state of the state of the state of the state of the state of the state of the state of the state of the state of the state of the state of the state of the state of the state

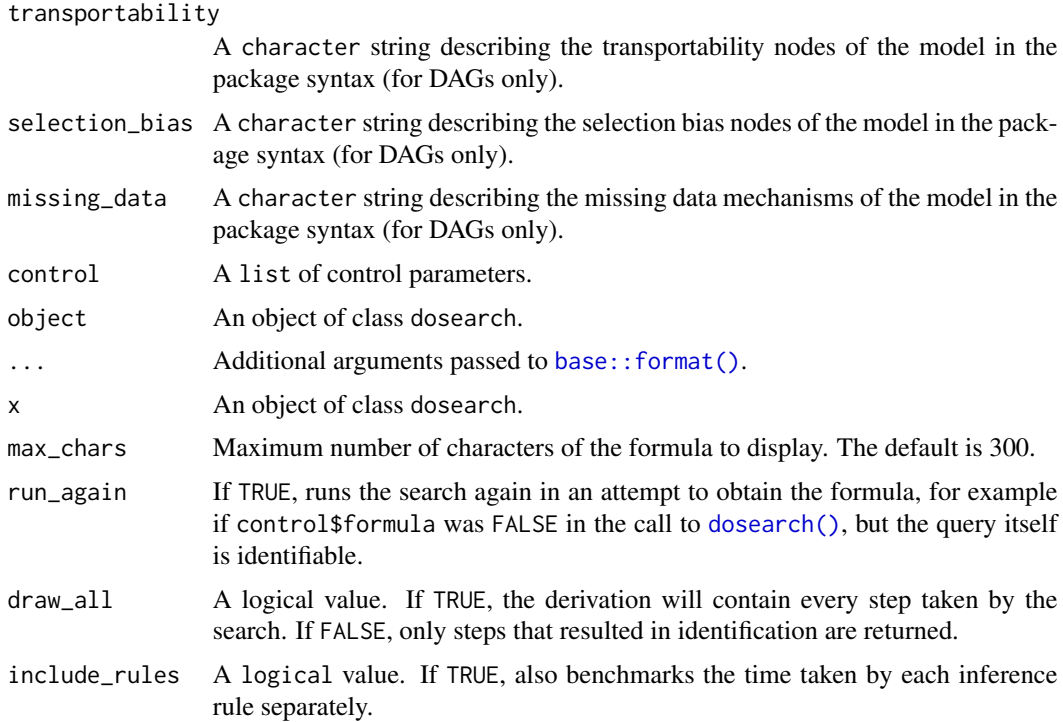

#### Details

Argument data is used to list the available input distributions. When graph is a DAG the distributions should be of the form

 $P(A_i|do(B_i), C_i)$ 

Individual variables within sets should be separated by a comma. For example, three input distributions:

 $P(Z|do(X)), P(W, Y|do(Z, X)), P(W, Y, X|Z)$ 

should be given as follows:

 $>$  data  $<-$  " + P(Z|do(X)) + P(W,Y|do(Z,X)) + P(W,Y,X|Z)  $+$ "

The use of multiple do-operators is not permitted. Furthermore, when both conditioning variables and a do-operator are present, every conditioning variable must either precede the do-operator or follow it. When graph is an LDAG, the do-operation is represented by an intervention node, i.e.,

$$
P(Y|do(X), Z) = P(Y|X, Z, I_X = 1)
$$

For example, in the case of the previous example in an LDAG, the three input distributions become:

 $>$  data  $<-$  " +  $P(Z|X, I_X = 1)$ + P(W,Y|Z,X,I\_X=1,I\_Z=1) + P(W,Y,X|Z)  $+$ "

The intervention nodes  $I_X$  and  $I_Z$  must be explicitly defined in the graph along with the relevant labels for the edges.

Argument query is the target distribution of the search. It has the same syntax as data, but only a single distribution should be given. Multiple simultaneous target distributions are not supported.

Argument graph is a description of a directed acyclic graph where directed edges are denoted by  $\rightarrow$  and bidirected arcs corresponding to unobserved confounders are denoted by  $\lt\rightarrow$  (or by  $\lt\rightarrow$ ). As an example, a DAG with two directed edges and one bidirected edge is constructed as follows:

```
> graph \leq "
+ X -> Z
+ Z -> Y
+ X <-> Y
+"
```
Some alternative formats for DAGs are supported as well. Graphs created using the igraph package in the **causal.effect** package syntax can be used for **dosearch** as well. DAGs created using the dagitty package are also supported. Note that both time and space complexity of the underlying search algorithm are exponential in the number of vertices, but instances with up to ten nodes are routinely solved in under a second.

LDAGs are constructed similarly with the addition of labels and with the omission bidirected edges (latent variables must be explicitly defined). As an example, an LDAG with two labeled edges can be constructed as follows:

```
> graph \leq - "
+ X -> Z : A = 0
+ Z -> Y : A = 1
+ A -> Z
   A \rightarrow Y+"
```
Here the labels indicate that the edge from X to Z vanishes when A has the value 0 and the edge from  $Z$  to  $Y$  vanishes when  $A$  has the value 1. Multiple labels on the same edge should be separated by a semi-colon, and individual assignments within each label should be separated by a comma.

Argument transportability enumerates the nodes that should be understood as transportability nodes responsible for discrepancies between domains. Individual variables should be separated by a comma. See e.g., (Bareinboim and Pearl, 2014) for details on transportability.

Argument selection\_bias enumerates the nodes that should be understood as selection bias nodes responsible for bias in the input data sets. Individual variables should be separated by a comma. See e.g., (Bareinboim and Tian, 2015) for details on selection bias recoverability.

Argument missing\_data enumerates the missingness mechanisms of the model. The syntax for a single mechanism is M\_X : X where  $M_X$  is the mechanism for X. Individual mechanisms should be

#### dosearch 7 and 2008 and 2008 and 2008 and 2008 and 2008 and 2008 and 2008 and 2008 and 2008 and 2008 and 2008 and 2008 and 2008 and 2008 and 2008 and 2008 and 2008 and 2008 and 2008 and 2008 and 2008 and 2008 and 2008 and

separated by a comma. Note that both  $M_X$  and X must be present in the graph if the corresponding mechanism is given as input. Proxy variables should not be included in the graph, since they are automatically generated based on missing\_data. By default, a warning is issued if a proxy variable is present in an input distribution but its corresponding mechanism is not present in any input. See e.g., (Mohan, Pearl and Tian, 2013) for details on missing data as a causal inference problem. Note that dosearch is not complete for missing data problems, meaning that if dosearch is not able to identify the query, it might still be identifiable via some other means.

The control argument is a list that can supply any of the following components:

- benchmark: a logical value. If TRUE, the search time is recorded and returned (in milliseconds). Defaults to FALSE.
- benchmark\_rules: a logical value. If TRUE, the time taken by each individual inference rule is also recorded in the benchmark (in milliseconds). Defaults to FALSE.
- draw\_derivation: a logical value. If TRUE, a string representing the derivation steps as a DOT graph is returned. If the DiagrammeR package is installed, the DOT graph can be plotted by calling plot on the return object. The DOT graph can also be exported as an .svg file by using the DOT package. Defaults to FALSE.
- draw\_all: a logical value. If TRUE and if draw\_derivation = TRUE, the derivation will contain every step taken by the search. If FALSE, only the steps that resulted in an identifiable target are returned. Defaults to FALSE. empty: a logical value. If TRUE, an empty dosearch object is returned without running the search.
- formula: a logical value. If TRUE, a string representing the identifiable query is returned when the target query is identifiable. If FALSE, only a logical value is returned that takes the value TRUE for an identifiable target and FALSE otherwise. Defaults to TRUE.
- heuristic: a logical value. If TRUE, new distributions are expanded during the search according to a search heuristic (see Tikka et al., 2021, for details). Otherwise, distributions are expanded in the order in which they were identified. Defaults to FALSE.
- md\_sym: a single character describing the symbol to use for active missing data mechanisms. Defaults to "1".
- time\_limit: a numeric value giving a time limit for the search (in hours). Defaults to a negative value that disables the time limit.
- verbose: a logical value. If TRUE, diagnostic information is printed to the console during the search. Defaults to FALSE.
- warn: a logical value. If TRUE, a warning is issued for possibly unintentionally misspecified but syntactically correct input distributions. A warning is also raised if both lower-case and upper-case node or variable names are used simultaneously in the inputs

## Value

dosearch returns an object of class dosearch which is a list with the following components by default. See the control options on how to obtain a graphical representation of the derivation or how to benchmark the search.

- identifiable: a logical value that is TRUE if the target quantity is identifiable and FALSE otherwise.
- formula: a character string describing the formula for an identifiable query or an empty character vector for a non-identifiable effect.

summary returns a summary.dosearch object.

plot returns a htmlwidget object or NULL (invisibly)

print returns x invisibly.

is\_identifiable returns a logical value. If TRUE, the target distribution was identifiable from the available inputs.

get\_formula returns a character string representing the query in terms of the input data or NULL if the query is not identifiable.

get\_derivation returns a graphical representation of the derivation steps that resulted in identification. The return object is a character string in DOT syntax.

get\_benchmark returns a list with one or two elements or NULL. The first element of the list is always a numeric value of the total time taken by the search in milliseconds. The second is a numeric vector of the time taken by each inference rule (in the internal C++ implementation) of the search in milliseconds if include rules is TRUE.

#### References

S. Tikka, A. Hyttinen, J. Karvanen. "Causal Effect Identification from Multiple Incomplete Data Sources: A General Search-based Approach." *Journal of Statistical Software*, 99(5):1–40, 2021.

E. Bareinboim, J. Pearl. "Transportability from Multiple Environments with Limited Experiments: Completeness Results." In *Proceedings of the 27th Annual Conference on Neural Information Processing Systems*, 280–288, 2014.

E. Bareinboim, J. Tian. "Recovering Causal Effects from Selection Bias " In *Proceedings of the 29th AAAI Conference on Artificial Intelligence*, 3475–3481, 2015.

K. Mohan, J. Pearl, J. Tian. "Graphical Models for Inference with Missing Data." In *Proceedings of the 26th International Conference on Neural Information Processing Systems*, 1277–1285, 2013.

#### Examples

```
# A simple back-door formula
data1 <- "P(x,y,z)"query1 \leq - "P(y|do(x))"
graph1 < -"
  x \rightarrow yz \rightarrow xz \rightarrow y"
dosearch(data1, query1, graph1)
# A simple front-door formula
data2 <- "P(x,y,z)"query2 <- "P(y|do(x))"graph2 \leftarrow "
  x \rightarrow zz \rightarrow yx \leq -\geq y"
dosearch(data2, query2, graph2)
```
#### dosearch 9

```
# A scenario with combined transportability and selection bias
# in this case using the search heuristic provides a simpler formula
data <- "
  p(x, z, y|s)p(y, z|t, do(x))"
query \langle - "p(y|do(x))"
graph \leq - "
 x \rightarrow zz \rightarrow yx \rightarrow st -> z
  x \leq -\geq y"
dosearch(
  data,
  query,
  graph,
  transportability = "t",
  selection_bias = "s",
  control = list(heuristic = TRUE, improve = FALSE)
\lambda# A simple case-control design
data \leq - "
  p(x*,y*,r_x,r_y)p(y)
"
graph <- "
 x \rightarrow yy \rightarrow r_yr_y \rightarrow r_x"
md \leftarrow "r_x : x, r_y : y"dosearch(data, query, graph, missing_data = md)
# Graph input using 'igraph' in the 'causaleffect' syntax
if (requireNamespace("igraph", quietly = TRUE)) {
  g_igraph <- igraph::graph.formula(
    x + z, z + y, x + y, y + x,
    simplify = FALSE
  )
  g_igraph <- igraph::set.edge.attribute(g_igraph, "description", 3:4, "U")
  dosearch(data2, query2, g_igraph)
}
# Graph input with 'dagitty'
if (requireNamespace("dagitty", quietly = TRUE)) {
  g_dagitty <- dagitty::dagitty("dag{x -> z -> y; x <-> y}")
  dosearch(data2, query2, g_dagitty)
}
# Alternative distribution input style using lists and vectors:
```

```
# Each element of the list describes a single distribution
# Each element is a character vector that describes the role
# of each variable in the distribution as follows:
# For a variable V and a distribution P(A|do(B),C) we have
\# V = \emptyset, if V is in A
\# V = 1, if V is in B
\# V = 2, if V is in C
data_alt <- list(
  c(x = 0, y = 0, z = 0) # = P(x,y,z)\lambdaquery_alt <- c(x = 1, y = 0) # = P(y|do(x))dosearch(data_alt, query_alt, graph2)
## Not run:
# Additional examples
# Multiple input distributions (both observational and interventional)
data3 \leftarrow "
  p(z_2,x_2|do(x_1))
  p(z_1|x_2,do(x_1,y))p(x_1|w_1,do(x_2))
  p(y|z_1,z_2,x_1,do(x_2))
 p(w|y, x_1, do(x_2))"
query3 <- "p(y,x_1|w,do(x_2))"graph3 < -"
  x_1 \rightarrow z_2x_1 \rightarrow z_1x_2 \rightarrow z_1x_2 \rightarrow z_2z_1 \rightarrow yz_2 \rightarrow yx_1 \rightarrow wx_2 \rightarrow wz_1 -> w
z_2 \rightarrow w,,
dosearch(data3, query3, graph3)
# Selection bias
data4 <- "
  p(x,y,z_1,z_2|s)
  p(z_1,z_2)
"
query4 <- "p(y|do(x))"graph4 \leq - "
  x \rightarrow z_{-}1z_{-1} -> z_{-2}x \rightarrow yy -- z_{-2}z_2 \rightarrow s,,
dosearch(data4, query4, graph4, selection_bias = "s")
```
#### dosearch the contract of the contract of the contract of the contract of the contract of the contract of the contract of the contract of the contract of the contract of the contract of the contract of the contract of the c

```
# Transportability
data5 < - "
  p(x,y,z_1,z_2)p(x,y,z_1|t_1,t_2,do(z_2))p(x,y,z_2|t_3,do(z_1))"
query5 <- "p(y|do(x))"graph5 < - "
 z_1 \rightarrow xx \rightarrow z_2z_2 \rightarrow yz_{-1} \leftrightarrow xz_{-1} <-> z_{-2}z_1 <-> y
  t_{-1} \rightarrow z_{-1}t_2 \rightarrow z_2t_3 \rightarrow y"
dosearch(data5, query5, graph5, transportability = "t_1, t_2, t_3")
# Missing data
# Proxy variables are denoted by an asterisk (*)
data6 < - "
   p(x*,y*,z*,m_x,m_y,m_z)
"
query6 \leq "p(x,y,z)"graph6 \leftarrow "
 z \rightarrow xx \rightarrow yx \rightarrow m_zy -> m_z
  y \rightarrow m_xz <-> y
"
dosearch(data6, query6, graph6, missing_data = "m_x : x, m_y : y, m_z : z")
# An LDAG
data7 <- "P(X,Y,Z)"query7 <- "P(Y|X,I_X=1)"
graph7 \leq - "
 X \rightarrow Y : Z = 1Z \rightarrow YZ \rightarrow X : I_X = 1I_X \rightarrow XH \rightarrow X : I_X = 1H \rightarrow ZQ \rightarrow ZQ \rightarrow Y : Z = 0"
dosearch(data7, query7, graph7)
# A more complicated LDAG
# with multiple assignments for the edge X -> Z
```

```
data8 <- "P(X,Y,Z,A,W)"
query8 <- "P(Y|X,I_X=1)"
graph8 < -"
 I_X \rightarrow XI_Z \rightarrow ZA -> W
 Z \rightarrow YA \rightarrow ZX \rightarrow Z : I_Z = 1; A = 1X \rightarrow Y : A = \emptysetW \rightarrow X : I_X = 1W \Rightarrow Y : A = 0A \rightarrow YU \rightarrow X : I_X = 1U -> Y : A = 1
"
dosearch(data8, query8, graph8)
# Export the DOT diagram of the derivation as an SVG file
# to the working directory via the DOT package.
# By default, only the identifying part is plotted.
# PostScript format is also supported.
if (requireNamespace("DOT", quietly = TRUE)) {
  d <- get_derivation(
    data1,
    query1,
    graph1,
    control = list(draw_derivation = TRUE)
  \lambdaDOT::dot(d$derivation, "derivation.svg")
}
## End(Not run)
data \leftarrow "p(x,y,z)"
query \leftarrow "p(y|do(x))"
graph \leq - "
  x \rightarrow yZ \rightarrow xz -> y
"
x <- dosearch(data, query, graph)
y \leftarrow summary(x)## Not run:
out <- dosearch(
  "p(x,y,z, w)",
  "p(y|do(x))",
  "x -> y \n z -> x \n w -> z \n x <-> w \n w <-> y",
  control = list(draw_derivation = TRUE)
)
if (requireNamespace("DiagrammeR", quietly = TRUE)) {
```
dosearch the contract of the contract of the contract of the contract of the contract of the contract of the contract of the contract of the contract of the contract of the contract of the contract of the contract of the c

```
plot(out)
}
## End(Not run)
data \leftarrow "p(x,y,z)"
query \leftarrow "p(y|do(x))"
graph \leq - "
  x \rightarrow zZ \rightarrow yx <-> y
"
x <- dosearch(data, query, graph)
print(x)
data \leftarrow "P(x,y,z)"
query \leftarrow "P(y|do(x))"
graph <- "
 x \rightarrow yz \rightarrow xz \rightarrow y"
x <- dosearch(data, query, graph)
is_identifiable(x)
# TRUE
data \leftarrow "P(x,y,z)"
query \leftarrow "P(y|do(x))"
graph <- "
 x \rightarrow yz \rightarrow xz \rightarrow y,,
x <- dosearch(data, query, graph, control = list(formula = FALSE))
get_formula(x, run_again = TRUE)
data \leftarrow "P(x,y,z)"
query \leftarrow "P(y|do(x))"
graph <- "
  x \rightarrow yz \rightarrow xz -> y
"
x <- dosearch(data, query, graph, control = list(draw_derivation = FALSE))
get_derivation(x, run_again = TRUE)
data \leftarrow "P(x,y,z)"
query \leftarrow "P(y|do(x))"
graph <- "
 x \rightarrow yz \rightarrow xz \rightarrow y"x \le dosearch(data, query, graph, control = list(benchmark = FALSE))
```

```
get_benchmark(x, run_again = TRUE)
```
print.summary.dosearch

*Print the Summary of a* dosearch *Object*

# Description

Print the Summary of a dosearch Object

## Usage

```
## S3 method for class 'summary.dosearch'
print(x, max_{chars} = 300L, ...)
```
# Arguments

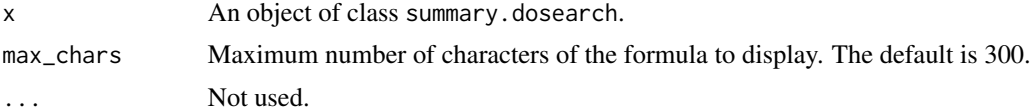

# Value

x (invisibly)

# Examples

```
data \leftarrow "p(x,y,z)"
query \leftarrow "p(y|do(x))"
graph <- "
  x \rightarrow yZ \rightarrow xz -> y
"
x <- dosearch(data, query, graph)
y \leftarrow summary(x)
print(y)
```
<span id="page-13-0"></span>

# <span id="page-14-0"></span>Index

∗ datasets bivariate\_missingness, [3](#page-2-0)

base::format(), *[5](#page-4-0)* bivariate\_missingness, [3](#page-2-0)

dosearch, [3](#page-2-0) dosearch(), *[2](#page-1-0)*, *[5](#page-4-0)* dosearch-package, [2](#page-1-0)

get\_benchmark *(*dosearch*)*, [3](#page-2-0) get\_derivation *(*dosearch*)*, [3](#page-2-0) get\_formula *(*dosearch*)*, [3](#page-2-0)

is\_identifiable *(*dosearch*)*, [3](#page-2-0)

plot.dosearch *(*dosearch*)*, [3](#page-2-0) print.dosearch *(*dosearch*)*, [3](#page-2-0) print.summary.dosearch, [14](#page-13-0)

summary.dosearch *(*dosearch*)*, [3](#page-2-0)